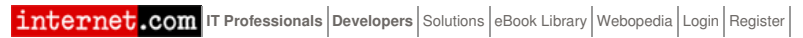

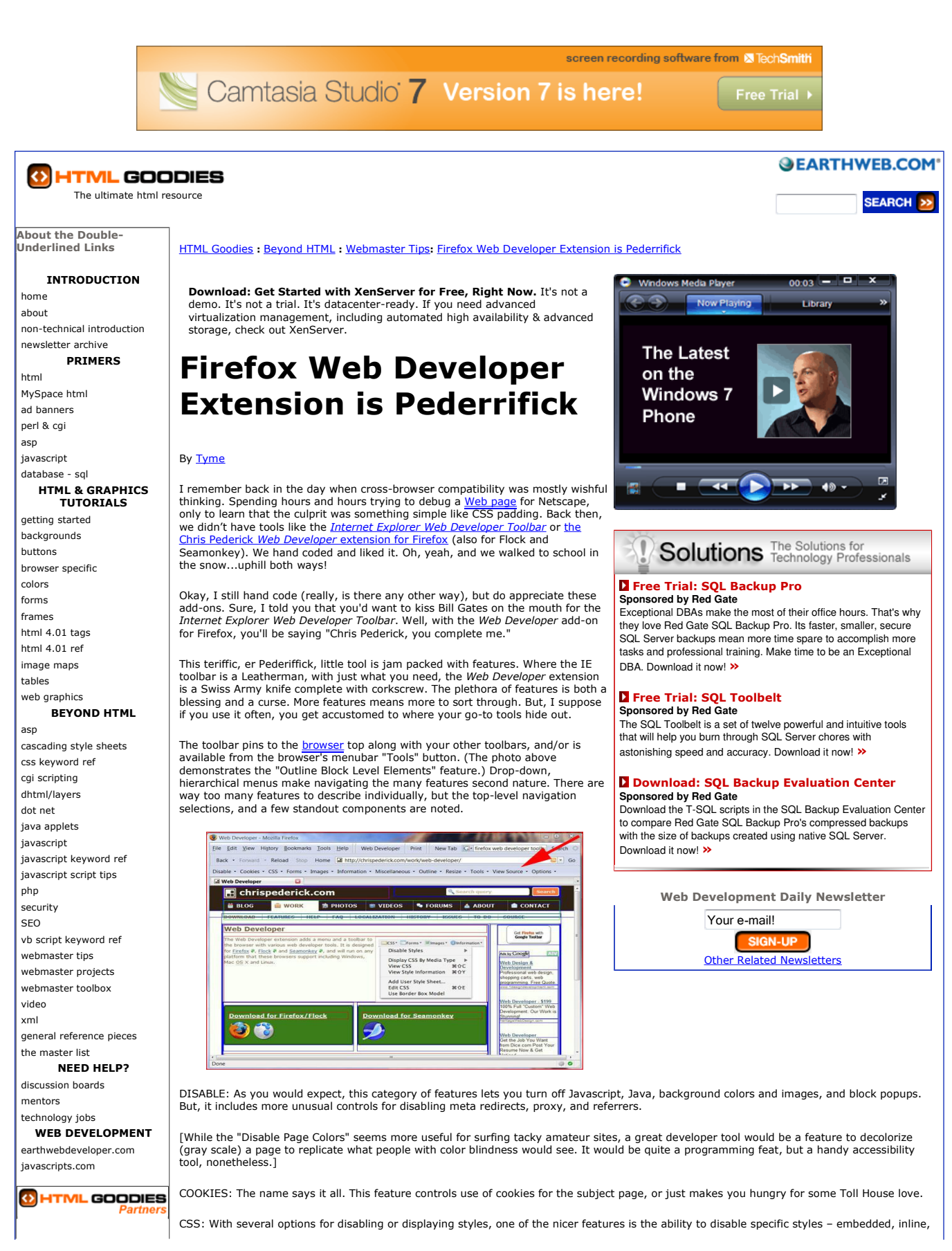

## Firefox Web Developer Extension is Pederrifick - www.htmlgoodies.com Page 2 of 3

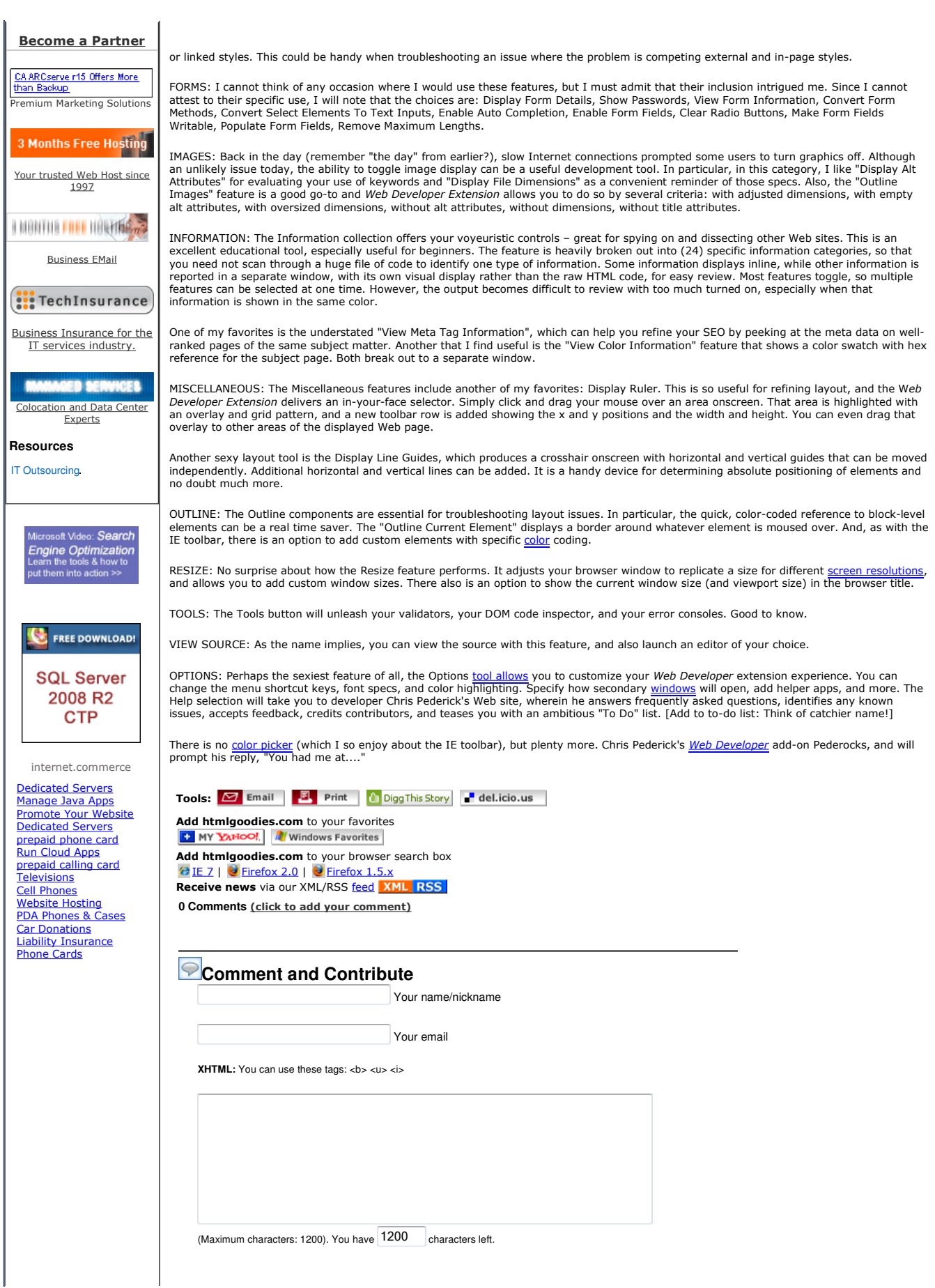

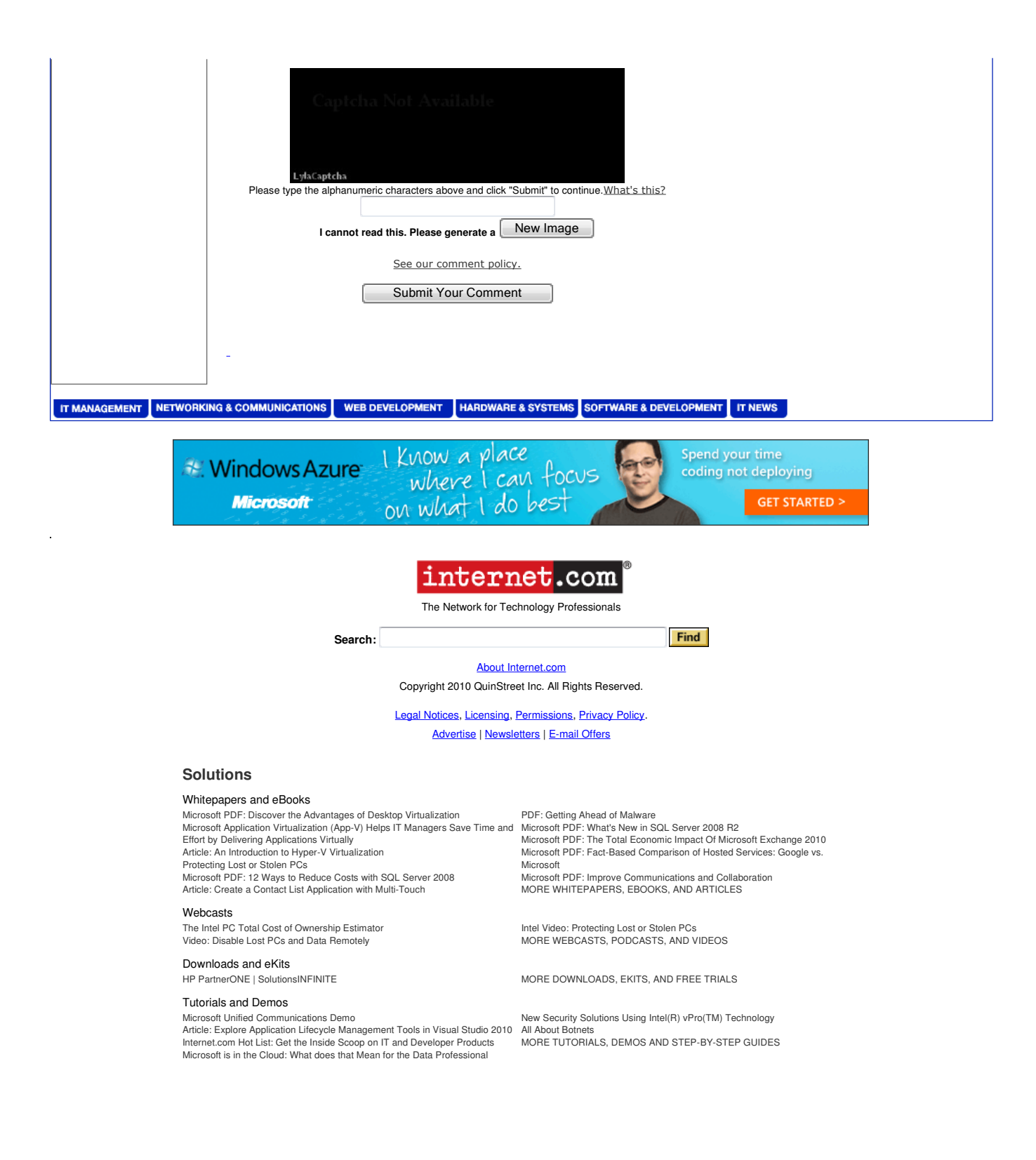